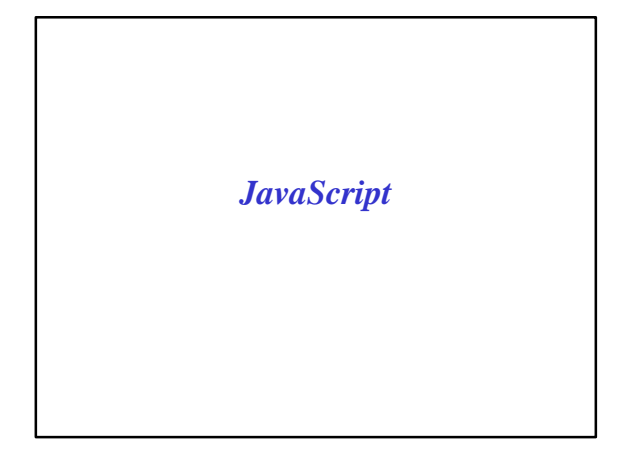

# *What is JavaScript?*

- JavaScript is one of a new breed of Web languages called *scripting languages*.
- Simple language that can be used to add extra features to make dynamic Web pages.
- Java is intended for programmers, scripting languages make it easy for nonprogrammers to improve a Web page.
- JavaScript was originally developed by Netscape Corporation for use in its browser, Netscape Navigator.

CS 4390 Web Programming *JavaScript* 

# *What is JavaScript?* • A convenient syntax, flexible variable types, and

- easy access to the browser's features.
- Run on the browser without being compiled; the source code can be placed directly into a Web page.
- Can program in JavaScript easily; no development tools or compilers are required.
- CS 4390 Web Progr • Can use the same editor you use to create HTML documents to create JavaScript, and it executes directly on the browser (currently, Netscape or Microsoft Internet Explorer).

#### • JavaScript was originally called LiveScript, and was a proprietary feature of the Netscape browser. • JavaScript has now been approved by Sun, the developer of Java, as a scripting language to complement Java.

*What is JavaScript?*

• Can work directly with HTML elements in a Web page, something Java can't handle.

CS 4390 Web Programming JavaScript 4390 Web Programming 45

## *JavaScript vs Java*

- JavaScript can be combined directly with HTML.
- The JavaScript language structure is simpler than that of Java.
- The JavaScript interpreter is built into a Web browser.
- JavaScript is supported on more platforms than Java.

#### CS 4390 Web Programming JavaScript 5

## *Combining JavaScript with HTML*

- Java applets are compiled and stored on the server as byte codes, but JavaScript programs are simple ASCII text files.
- JavaScript functions can been kept as separate files or included within an HTML page.
- The *<SCRIPT>* tag, an extension of HTML supported by Netscape, enables JavaScript functions to be included in the page.

CS 4390 Web Programming JavaScript 6 JavaScript 6 JavaScript 6 JavaScript 6 JavaScript 6 JavaScript 6 JavaScript 6 JavaScript 6 JavaScript 6 JavaScript 6 JavaScript 6 JavaScript 6 JavaScript 6 JavaScript 6 JavaScript 6 Jav

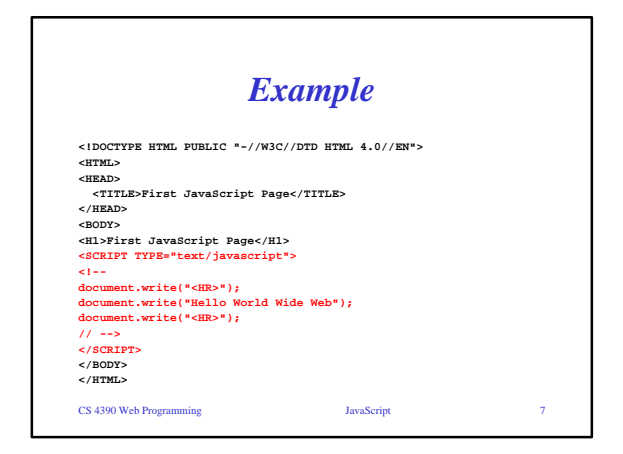

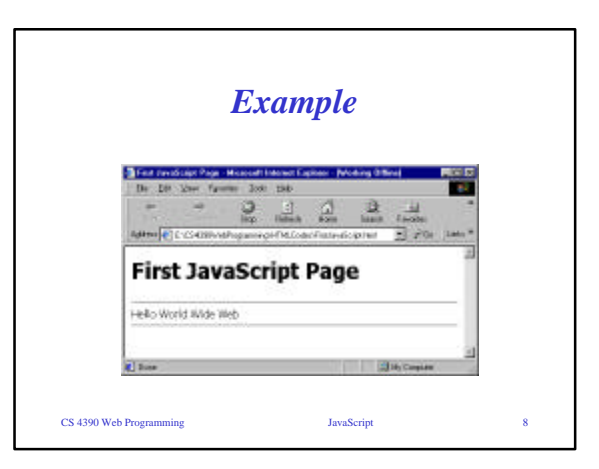

#### *Simplified Language Structure* • JavaScript is interpreted rather than compiled. • Changing a script is as simple as changing an HTML page. • Rather than creating objects and classes, existing objects in JavaScript can be easily accessed. • Variables are *loosely typed*: Variables need not be declared before their use, and most conversions (such as numeric to string) are handled automatically.

# CS 4390 Web Programming JavaScript 10 *Simplified Language Structure* • Event handlers enable a JavaScript function to execute whenever an action is performed on part of the HTML document. For example, a form's input field can be checked for certain values whenever it is modified.

## *Web Browser Integration*

• JavaScript is an *object-oriented* language.

CS 4390 Web Programming JavaScript 9

- JavaScript also includes objects that enable you to access features of the browser directly. These objects represent actual elements of the browser and the Web page, such as windows, documents, frames, forms, links, and anchors.
- Information about the links, anchors, and form elements in the current page can be accessed by the JavaScript.

```
CS 4390 Web Programming JavaScript 11
```
## *Web Browser Integration*

• JavaScript can e used to control the browser. For example, it's possible to include a "back" button on your page that will send the user back to the previous page-just like the browser's back-arrow button.

CS 4390 Web Programming JavaScript 12

2

## *Uses for JavaScript*

#### • **Including Dynamic Information**

– JavaScript can be used to add a bit of life to a Web page by making some of the text dynamic.

#### • **Validating Forms**

– The user enters data into the form, then presses the Submit button, and the server, using a CGI program, responds to the information. This is useful, but it isn't very interactive-before you can receive a response, you have to wait for the data to travel to the server and back.

CS 4390 Web Programming JavaScript JavaScript 13

#### *Uses for JavaScript*

#### • **Making Pages Interactive**

– **Finally, JavaScript can be used to remove some of the drudgery from a normal Web page by giving the user some control of the page.** 

CS 4390 Web Programming JavaScript 14

ß **For example, you could have a background on/off button to control the display of the background, or a button to toggle the display of a table of contents.** 

#### *Receiving Web Page*

- 1. Enter a URL into browser, or select a bookmark.
- 2. The browser sends an HTTP request for the URL to the appropriate server (known).
- 3. The server sends back the contents of the Web page at the URL.
- 4. The browser sends additional requests for each of the graphics page.
- CS 4390 Web Programming 2008 2009 15 JavaScript 2008 15 5. After receiving enough information about the graphics to devote the correct amount of space to them, the browser displays the page.

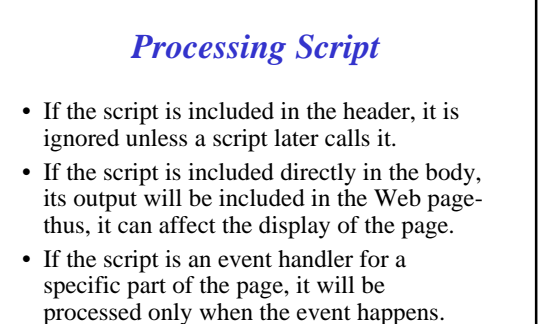

CS 4390 Web Programming JavaScript 16

# *Limitations*

- Working with Entire HTML Pages
- JavaScript program cannot replace part of the currently loaded HTML page
- Lack of Network Communication
	- JavaScript has no facilities for communicating between the Web browser and the HTTP server. This means that although JavaScript can manipulate data the user enters in a form, the resulting data cannot be sent back to the server.

```
CS 4390 Web Program
```

```
Limitations
```
- Limited Graphics and Multimedia Capabilities – JavaScript is a scripting language, so it it cannot be used to crate a multimedia application.
- Limited Size of Scripts and Speed
	- The early implementations of JavaScript (in Netscape Navigator) required that the scripts you use for a Web page be included in the HTML for that page. This means that there was a practical limitation of about 32K for the page and all scripts, because the browser must download the entire page before executing the script.

```
CS 4390 Web Prog
```
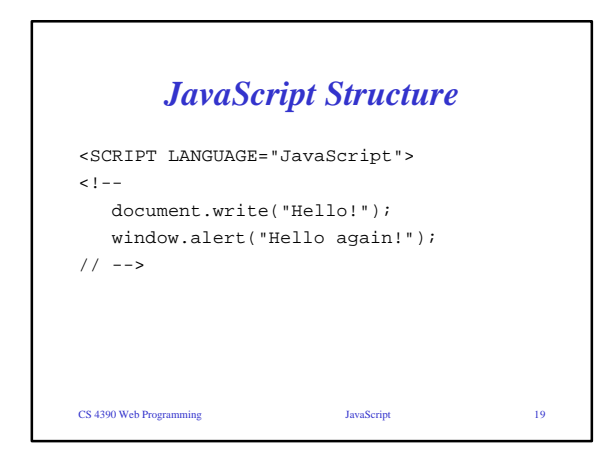

# *JavaScript Structure*

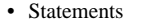

- *Statements* are simply commands that perform a certain purpose.
- The term *statement* is also used to refer to any line of JavaScript code.
- Functions
	- A *function* accepts *parameters* and returns a value.

CS 4390 Web Programming JavaScript 20

- Built-in functions
- User-defined functions

CS 4390 Web Programming JavaScript 21 *JavaScript Structure* • Variables – A *variable* is simply a name given to a value. • Expressions – An *expression* is something that JavaScript interprets before using it in a statement. • Objects, Properties, and Methods CS 4390 Web Programming JavaScript 22 *Comments* • A single-line comment begins with two slashes (//) and ends at the end of the line. • A multiple-line comment begins with the /\* delimiter and ends with the \*/ delimiter. This type of comment can include any number of lines. These work like the comments in the C++ language.

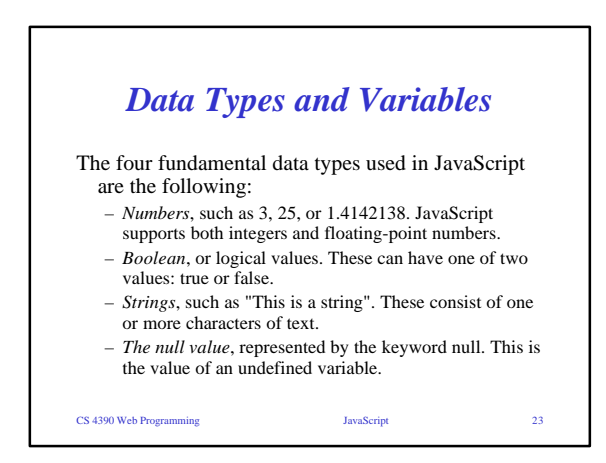

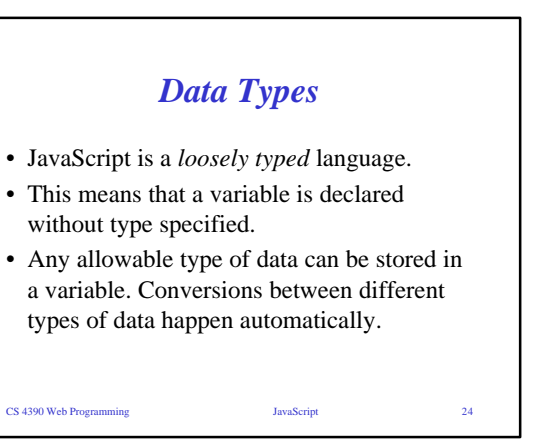

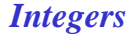

- An *integer* is simply a number that does not include a decimal.
- *Integers* in JavaScript can be only positive numbers.
- An integer as a literal in JavaScript simply a number.
- For example, this statement prints the number 47: document.write(47);
- JavaScript considers any number without a leading zero to be a decimal (base 10) number.
- CS 4390 Web Programming JavaScript 25

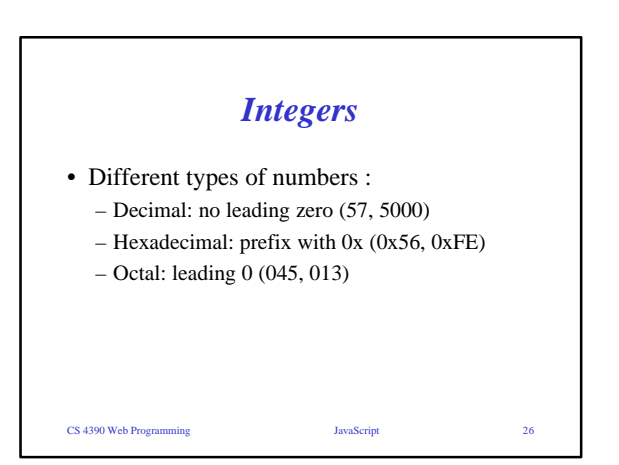

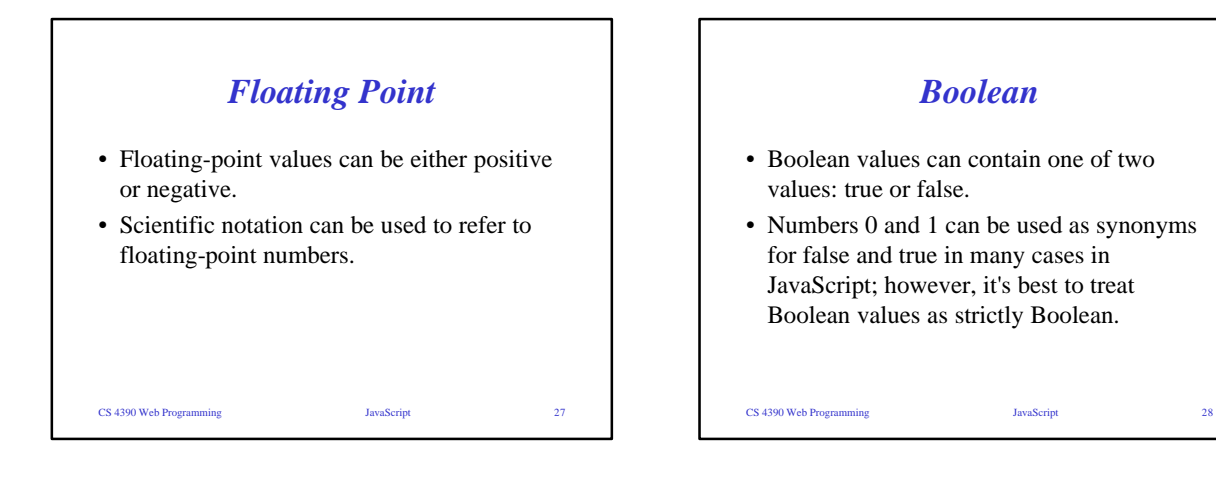

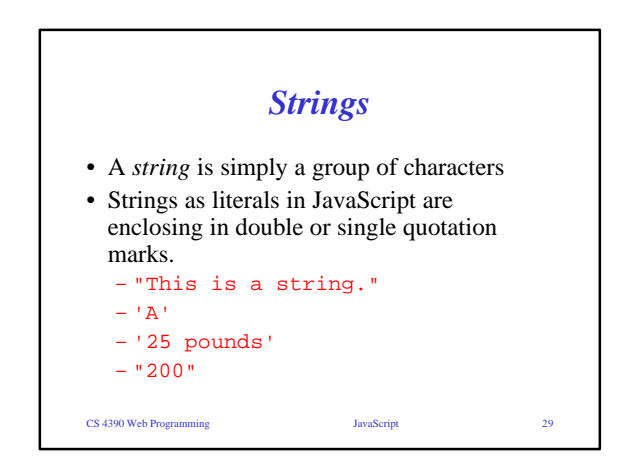

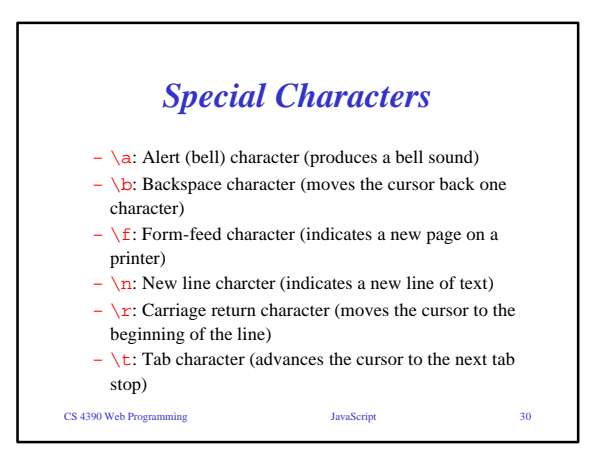

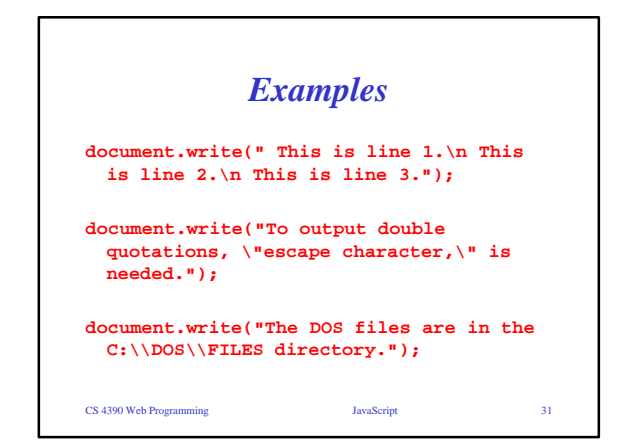

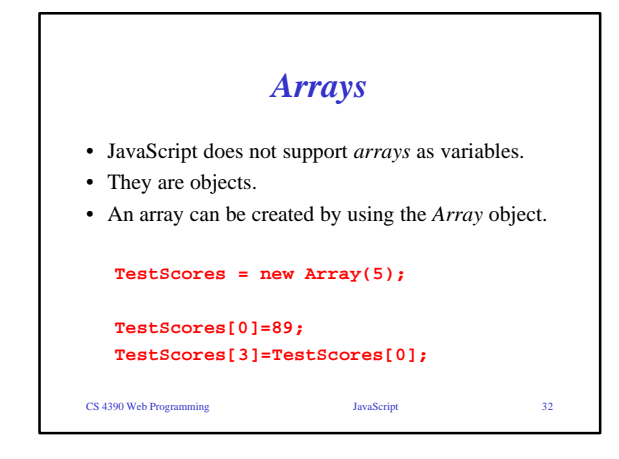

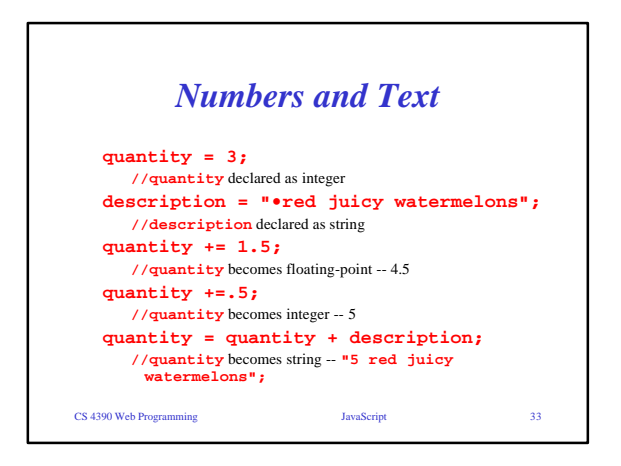

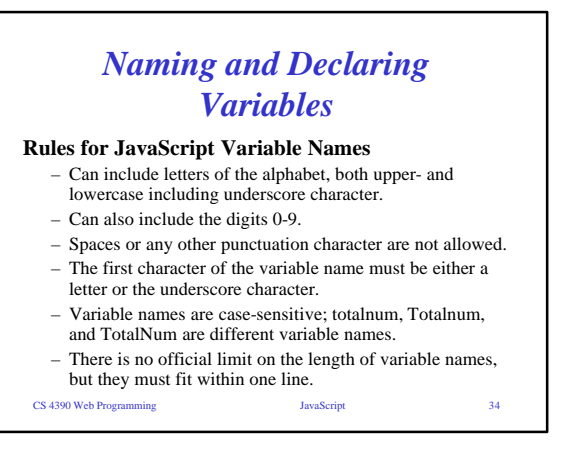

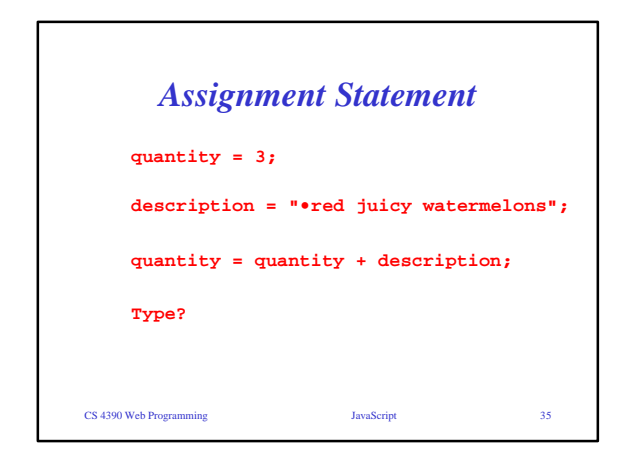

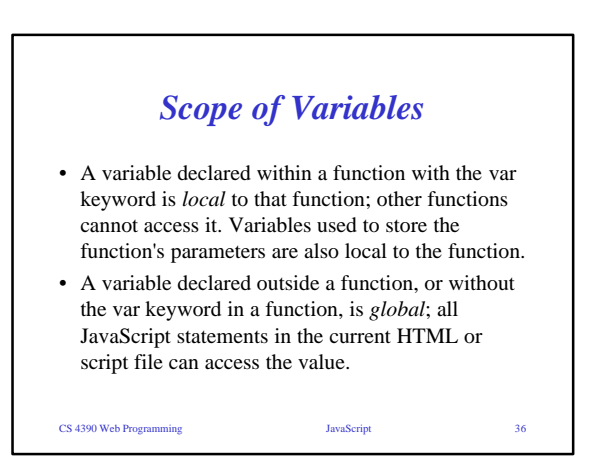

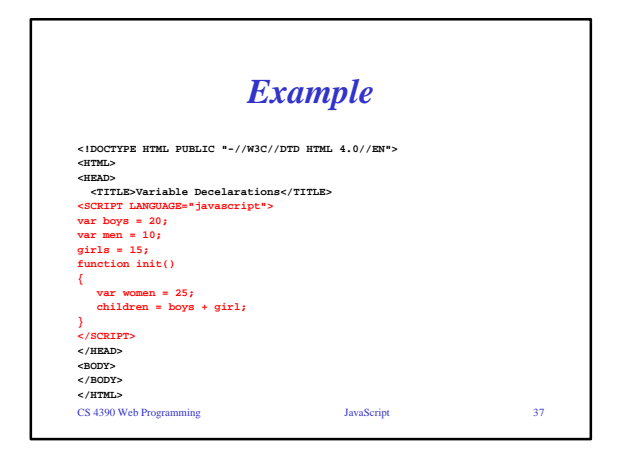

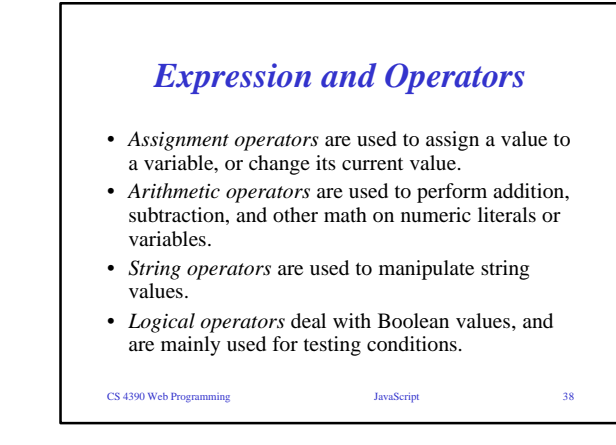

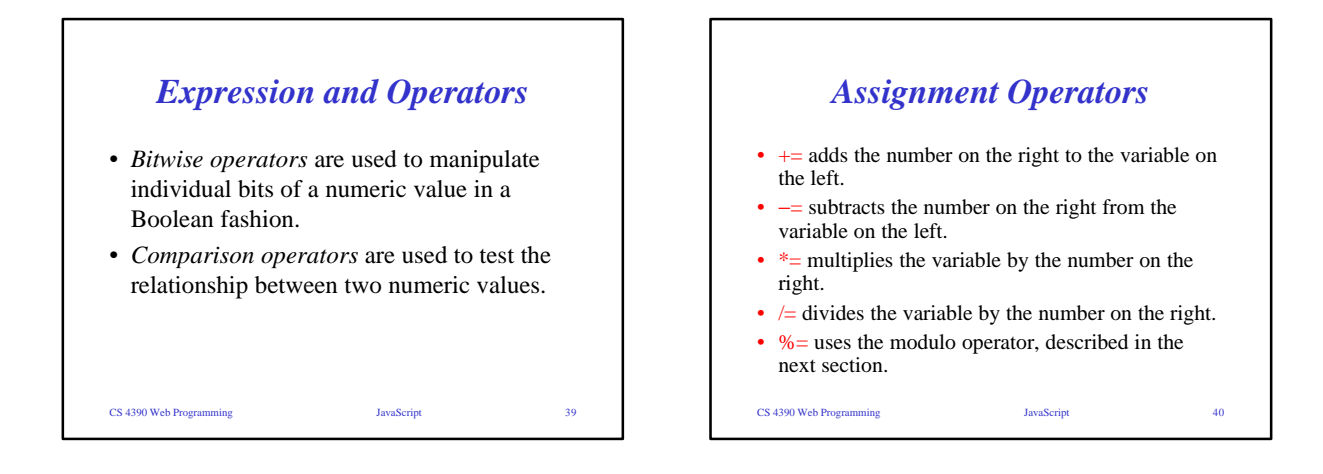

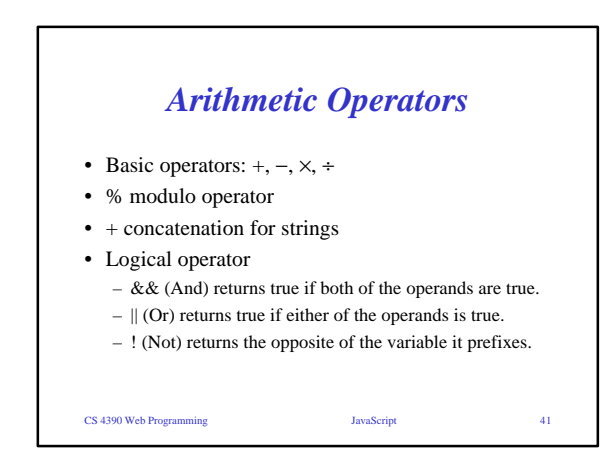

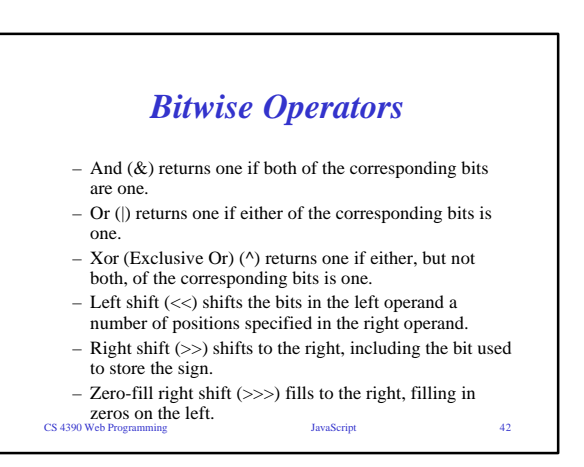

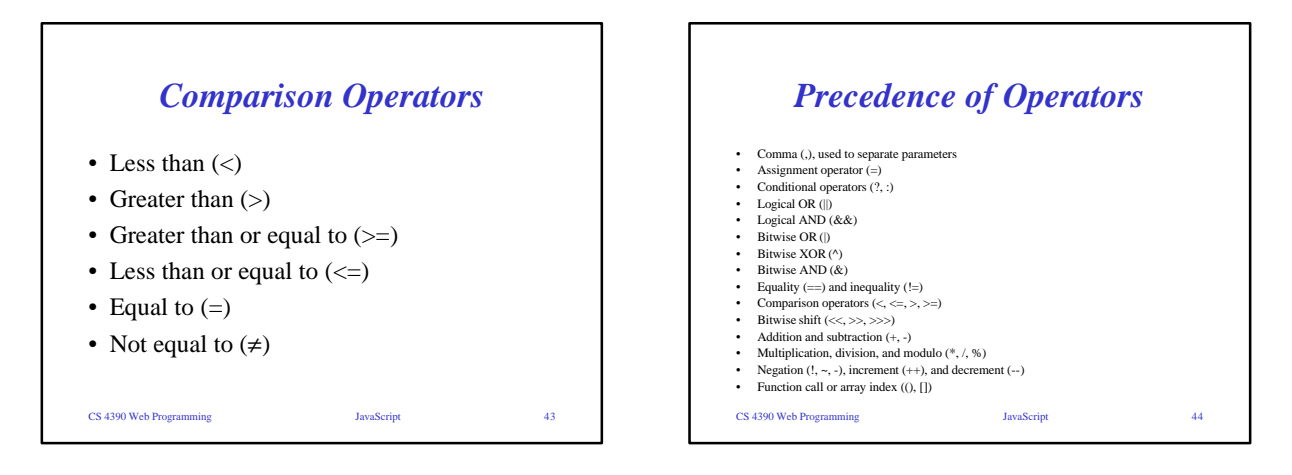

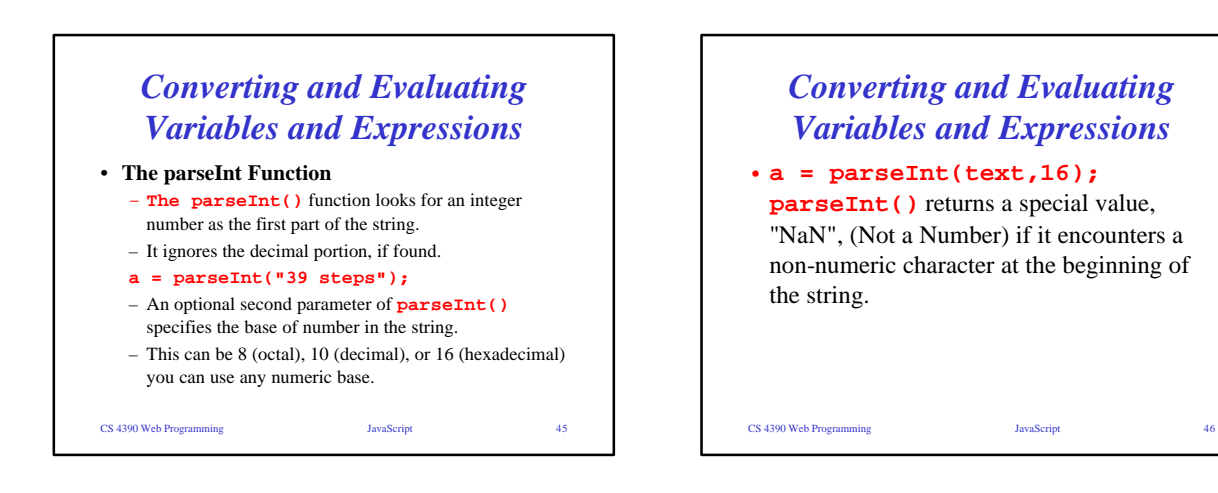

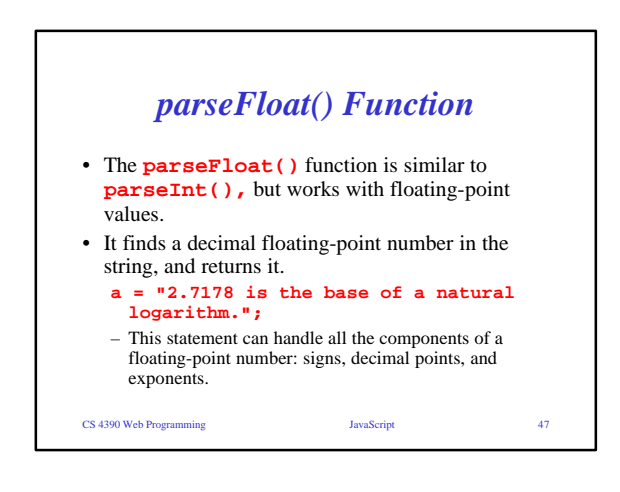

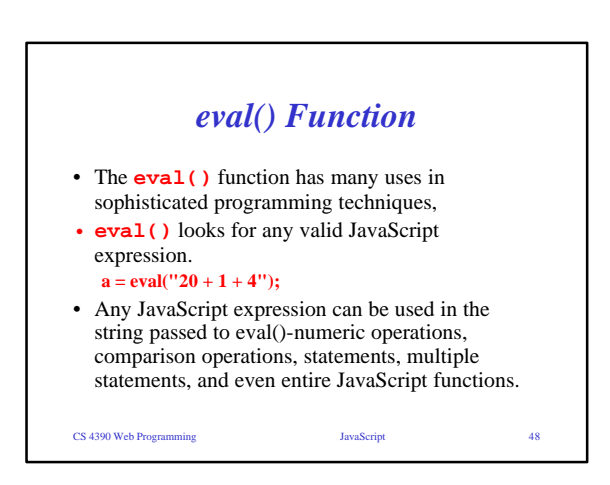

# CS 4390 Web Programming JavaScript 49 *eval() Function* **var text = "Fred"; var statement = text + "= 31"; eval(statement);**